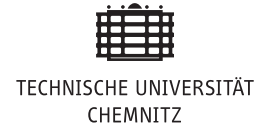

## **12. Übung: Lineare Operatoren, Matrixdarstellung**

- 1. Sei  $E_1 = \Pi_n$  (Raum der Polynome maximal *n*-ten Grades). Zeigen Sie, dass durch folgende Vorschriften lineare Operatoren definiert werden, die *E*<sup>1</sup> in einen linearen Raum *E*<sup>2</sup> abbilden. Geben Sie  $E_2$  an.
	- (a)  $(Ax)(t) = t \cdot x(t) + 2x(t^2)$

(b) 
$$
(Ax)(t) = 3x(t) + x'(t)
$$

- 2. In  $E_1 = \Pi_3$  ist durch  $X = \{1, t, t^2, t^3\}$  eine Basis definiert. Definieren Sie sich eine einfache Basis in  $E_2$  und berechnen Sie die Matrixrepräsentation von  $\mathcal{A}: x \mapsto x + x'$ . Berechnen Sie das Bild und das Urbild von  $x(t) = 1 + t + t^2 + t^3$ 
	- (a) durch direkte Berechnung von  $(\mathcal{A}x)(t)$  und
	- (b) mit Hilfe der Zerlegungskoeffizienten von *x* und der Matrixdarstellung von A.
- 3. Im Raum  $\Pi_n$  mit der Basis  $\{1, t, \frac{t^2}{2}\}$  $\frac{t^2}{2} \ldots, \frac{t^n}{n}$  $\binom{t^n}{n}$  betrachten wir den linearen Operator  $(Ax)(t) =$  $x'(t)$ . Bestimmen Sie die Matrixdarstellung von A, wenn im Bildraum die Basis  $\{1, t, t^2, \ldots, t^n\}$ gegeben ist. Ist der Operator umkehrbar?
- 4. Die Anwendung eines linearen Operators A auf die Elemente der Standardbasis  $\{e_1, e_2, e_3, e_4\}$ im  $\mathbb{R}^4$  ergibt:

$$
\mathcal{A}(e_1) = (1, 1, -1, 1)^T, \ \mathcal{A}(e_2) = (1, 0, 0, 0)^T, \mathcal{A}(e_3) = (0, 1, 0, 0)^T, \ \mathcal{A}(e_4) = (0, 0, -1, 1)^T.
$$

Gesucht ist die Matrixdarstellung von A in der Standardbasis.

5. Im  $\mathbb{R}^4$  sei die Basis  $B = \{b_1, b_2, b_3, b_4\}$  gegeben mit

$$
b_1 = (1, 1, 0, 0)^T
$$
,  $b_2 = (1, 0, 1, 0)^T$ ,  $b_3 = (1, 0, 0, 1)^T$ ,  $b_4 = (0, 0, 1, 1)^T$ .

Die Anwendung eines linearen Operators A auf diese Basiselemente ergibt

$$
\mathcal{A}(b_1)=(1,1,-1,1)^T, \ \mathcal{A}(b_2)=(1,0,0,0)^T, \ \mathcal{A}(b_3)=(0,1,0,0)^T, \ \mathcal{A}(b_4)=(0,0,-1,1)^T.
$$

Gesucht ist die Matrixdarstellung von A

- (a) bzgl. der Basis *B* in die Basis *B* und
- (b) bzgl. der Basis *B* in die Standardbasis  $\{e_1, e_2, e_3, e_4\}$ .
- 6.  $E_1 = \mathbb{R}^3$ ,  $E_2 = \mathbb{R}^2$ ,  $\mathcal{A} : (x_1, x_2, x_3)^T \mapsto (y_1, y_2)^T$  mit  $y_1 = x_1$  und  $y_2 = x_2 + x_3$ . Bestimmen Sie die Matrixdarstellung von A in den Basen

(a)  $\{(1,0,0)^T, (0,1,0)^T, (0,0,1)^T\}$  in  $E_1$  und  $\{(1,0)^T, (0,1)^T\}$  in  $E_2$ ,

- (b)  $\{(1,0,0)^T, (0,1,-1)^T, (0,1,1)^T\}$  in  $E_1$  und  $\{(1,0)^T, (0,1)^T\}$  in  $E_2$  sowie
- (c)  $\{(1,0,0)^T, (0,1,-1)^T, (0,1,1)^T\}$  in  $E_1$  und  $\{(1,0)^T, (1,1)^T\}$  in  $E_2$ .

Dieses und weitere Übungsblätter finden Sie unter

www.tu-chemnitz.de/mathematik/wire/WS2017\_18/ma3.php